#### ИНСТИТУТ ФИЗИКО-ТЕХНИЧЕСКИХ ИНТЕЛЛЕКТУАЛЬНЫХ СИСТЕМ

### КАФЕДРА АВТОМАТИКИ

ОДОБРЕНО УМС ИФТИС

Протокол № 1

от 26.04.2023 г.

## **РАБОЧАЯ ПРОГРАММА УЧЕБНОЙ ДИСЦИПЛИНЫ**

АВТОМАТИЗИРОВАННОЕ ПРОЕКТИРОВАНИЕ КИБЕРФИЗИЧЕСКИХ УСТРОЙСТВ И СИСТЕМ

Направление подготовки (специальность)

[1] 27.03.03 Системный анализ и управление

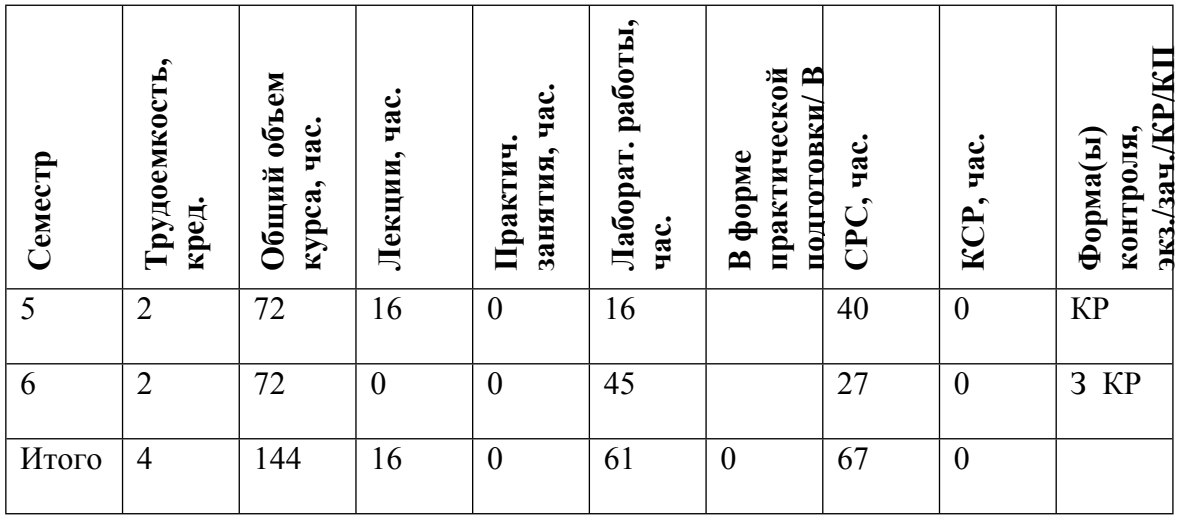

#### **АННОТАЦИЯ**

Дисциплина является основой для получения навыков проектирования узлов и блоков киберфизических устройств и систем.

В курсе рассматриваются основные принципы и приемы проектирования инвариантные к технологической реализации.

#### **1. ЦЕЛИ И ЗАДАЧИ ОСВОЕНИЯ УЧЕБНОЙ ДИСЦИПЛИНЫ**

Целями освоения учебной дисциплины являются ознакомление студентов: с основными процедурами проектирования узлов печатных плат; с общим порядком проектирования систем на микроконтроллерах.

### **2. МЕСТО УЧЕБНОЙ ДИСЦИПЛИНЫ В СТРУКТУРЕ ООП ВО**

Дисциплина является основой для получения навыков проектирования узлов и блоков киберфизических устройств и систем.

Студент должен быть знаком с содержанием курсов «Электротехника» и «Электроника» (электронные схемы) в объеме, соответствующем программе для технических вузов, а также с основами программирования.

### **3. ФОРМИРУЕМЫЕ КОМПЕТЕНЦИИ И ПЛАНИРУЕМЫЕ РЕЗУЛЬТАТЫ ОБУЧЕНИЯ**

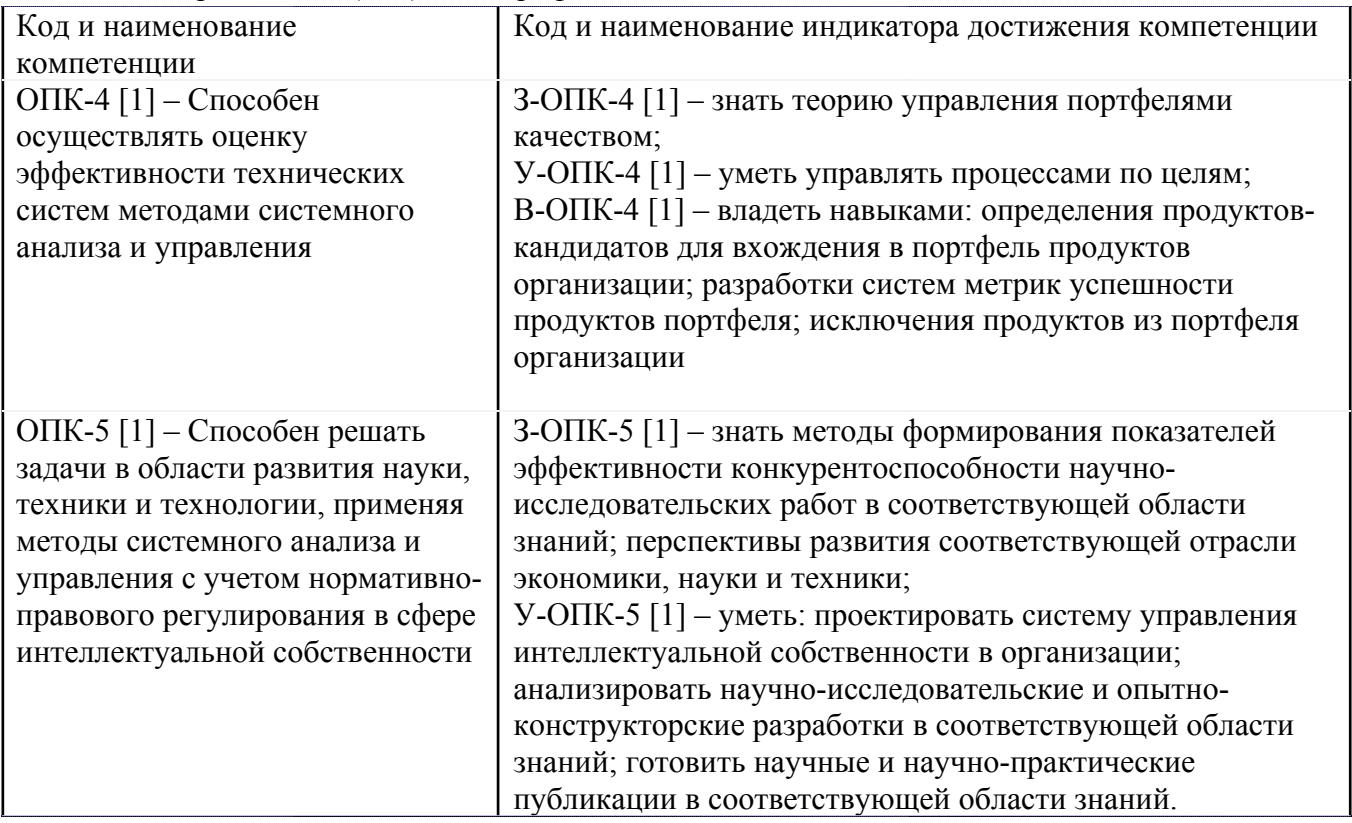

Универсальные и(или) общепрофессиональные компетенции:

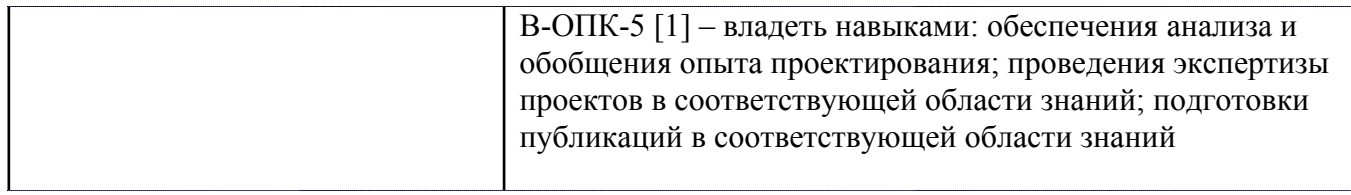

Профессиональные компетенции в соотвествии с задачами и объектами (областями знаний) профессиональной деятельности:

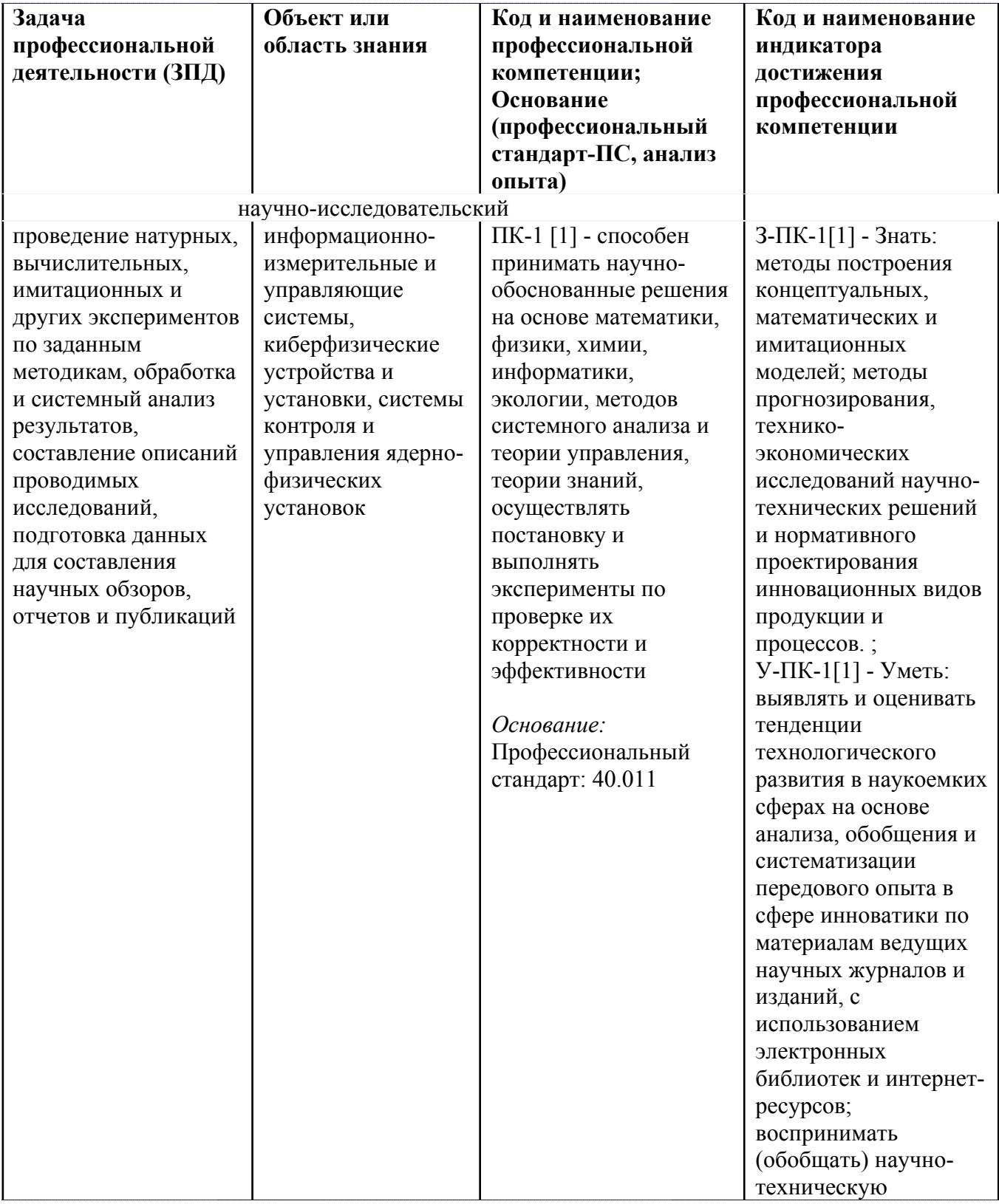

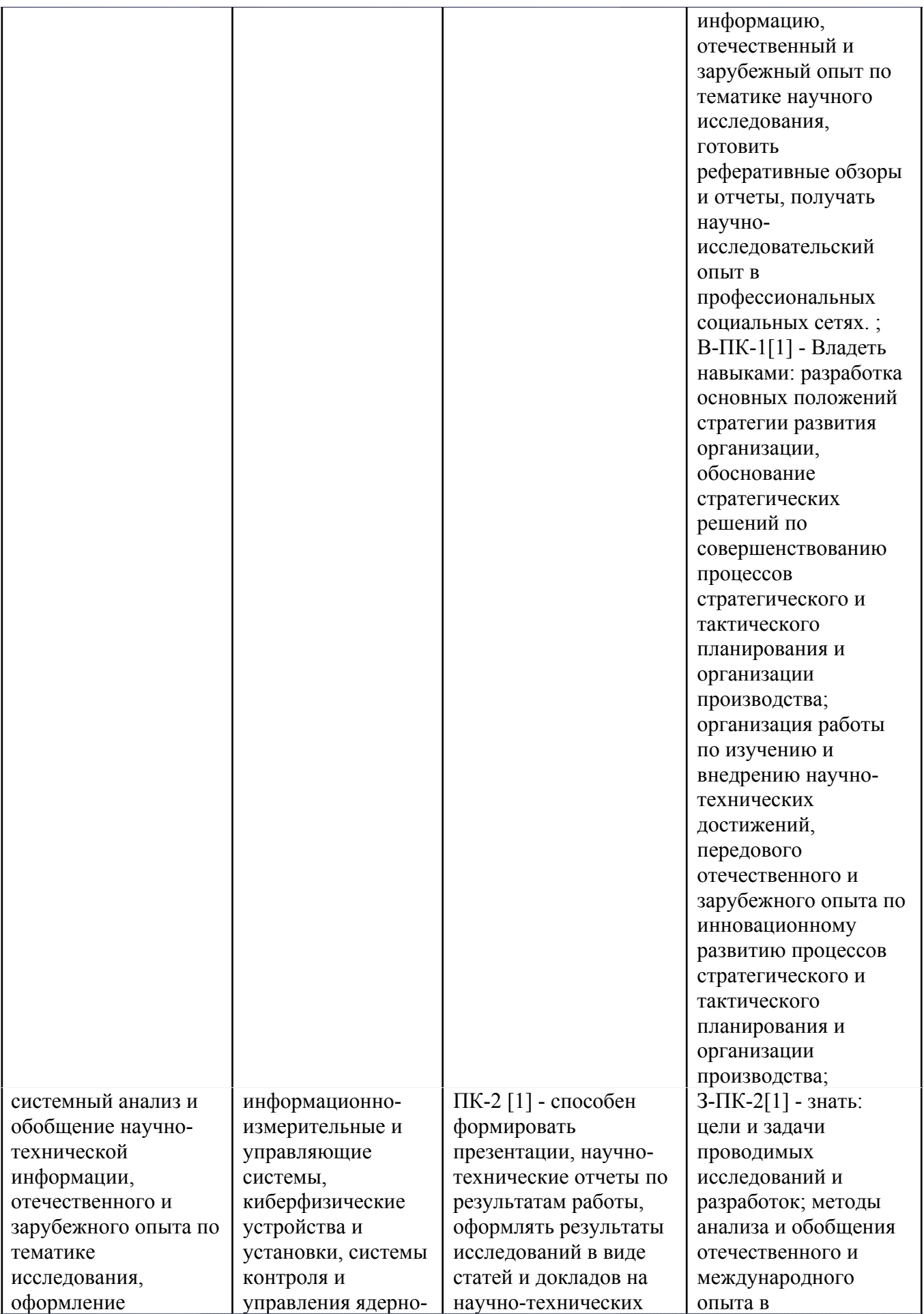

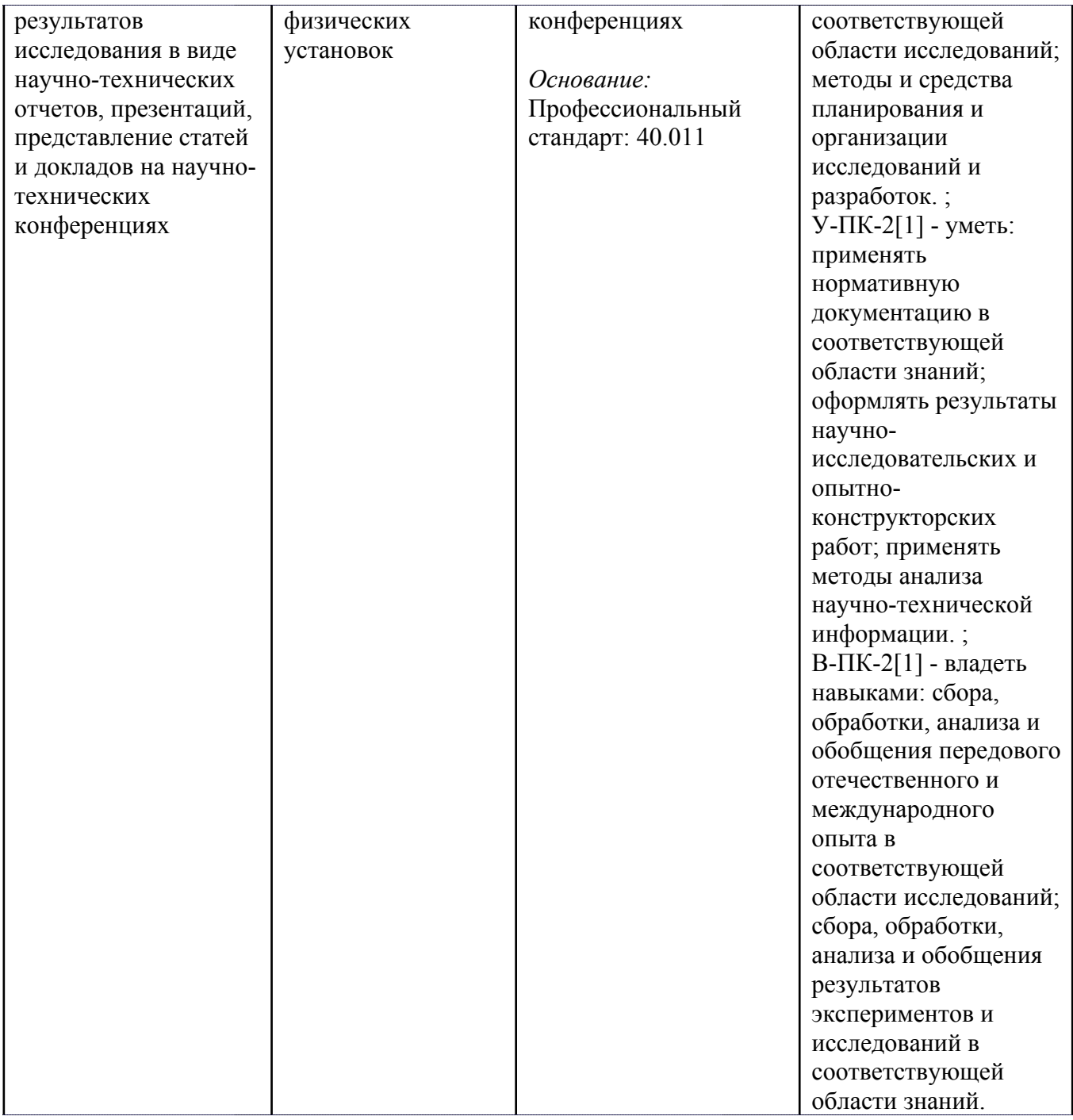

## **4. ВОСПИТАТЕЛЬНЫЙ ПОТЕНЦИАЛ ДИСЦИПЛИНЫ**

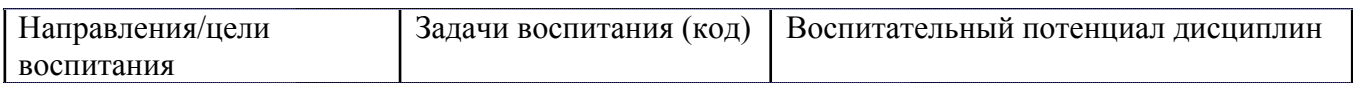

## **5. СТРУКТУРА И СОДЕРЖАНИЕ УЧЕБНОЙ ДИСЦИПЛИНЫ**

Разделы учебной дисциплины, их объем, сроки изучения и формы контроля:

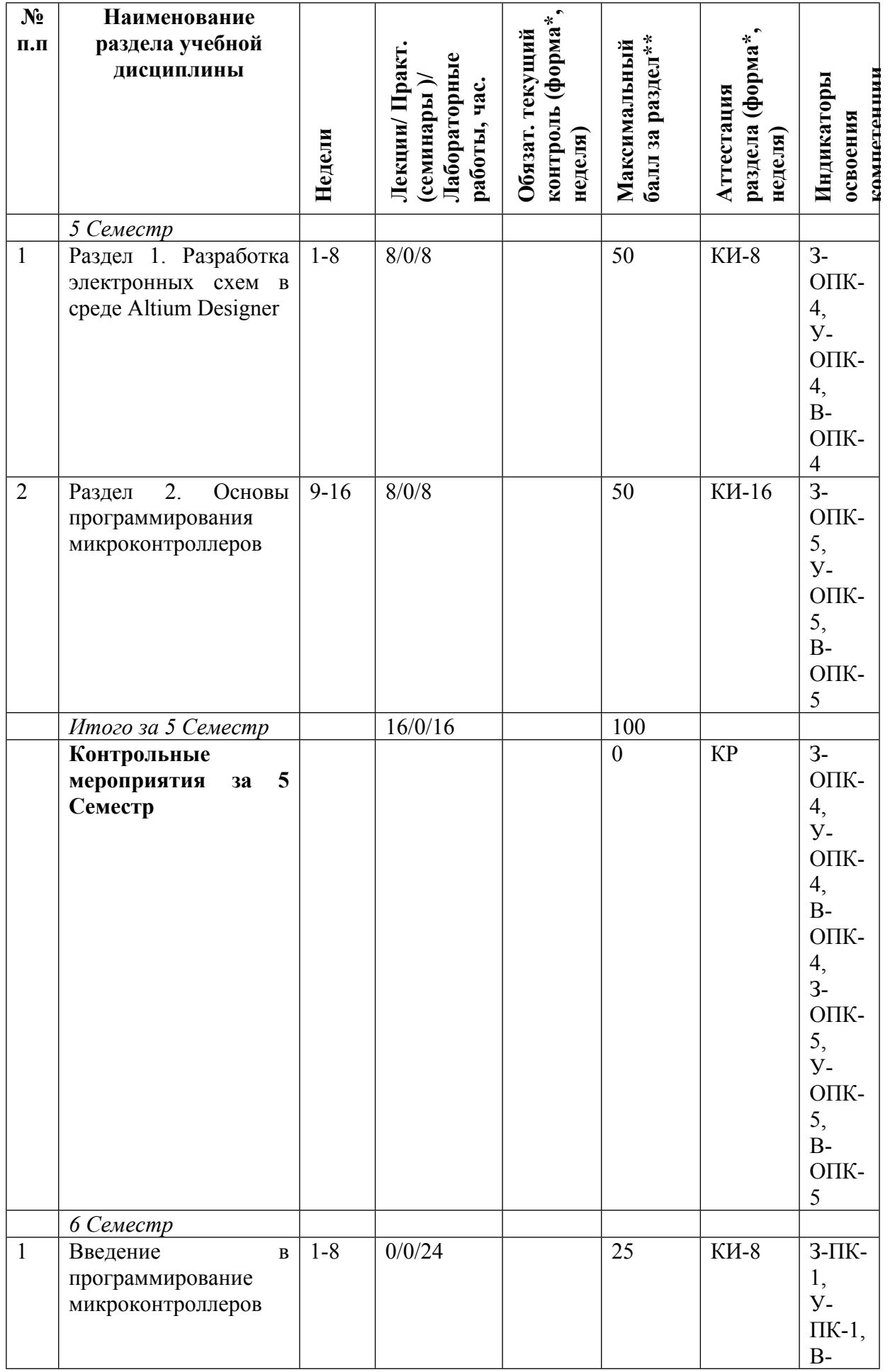

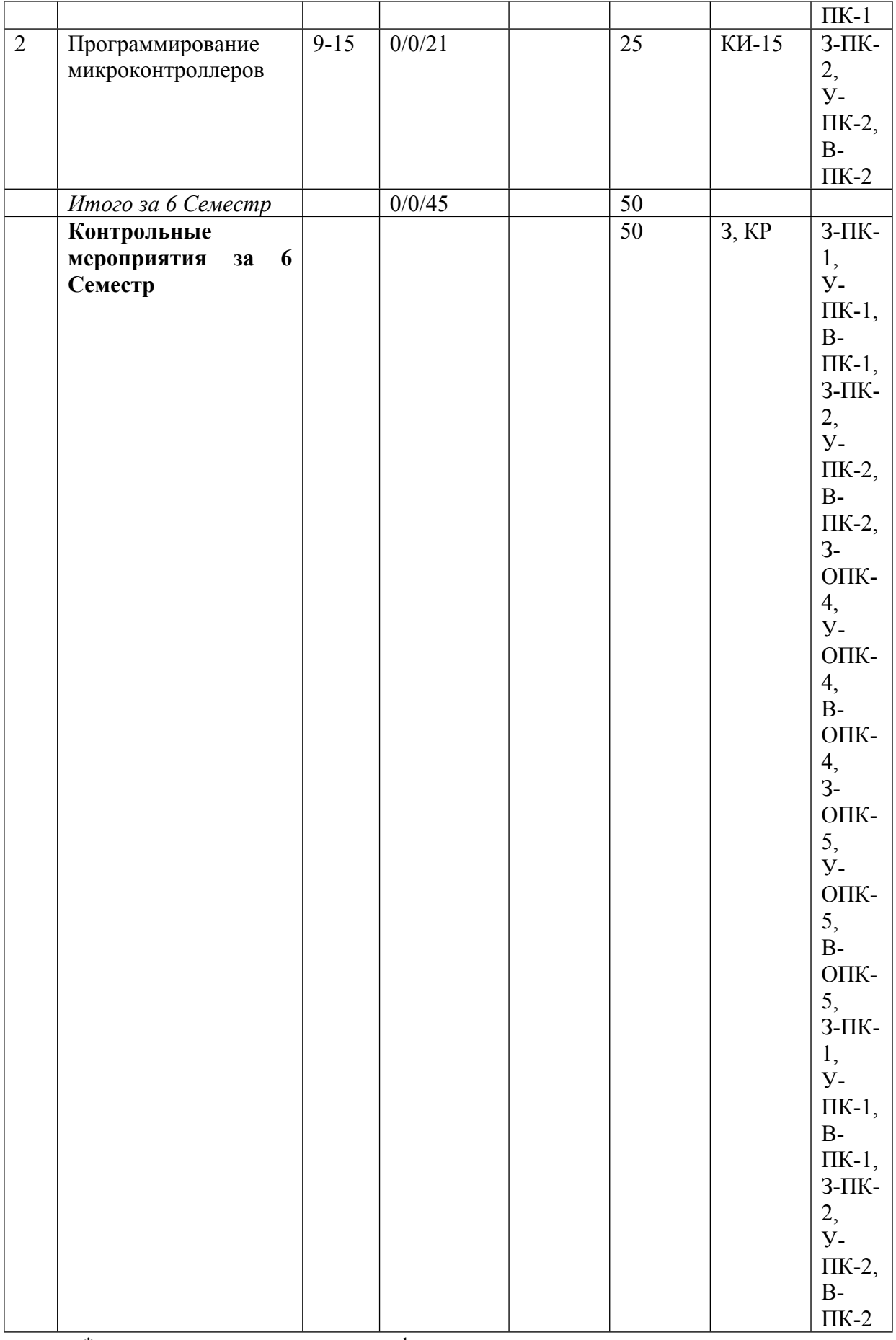

\* – сокращенное наименование формы контроля

\*\* – сумма максимальных баллов должна быть равна 100 за семестр, включая зачет и (или) экзамен

Сокращение наименований форм текущего контроля и аттестации разделов:

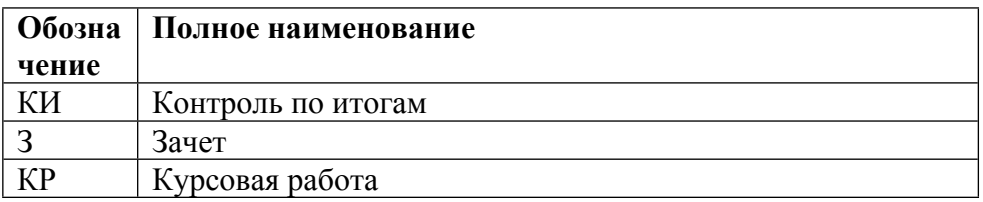

# **КАЛЕНДАРНЫЙ ПЛАН**

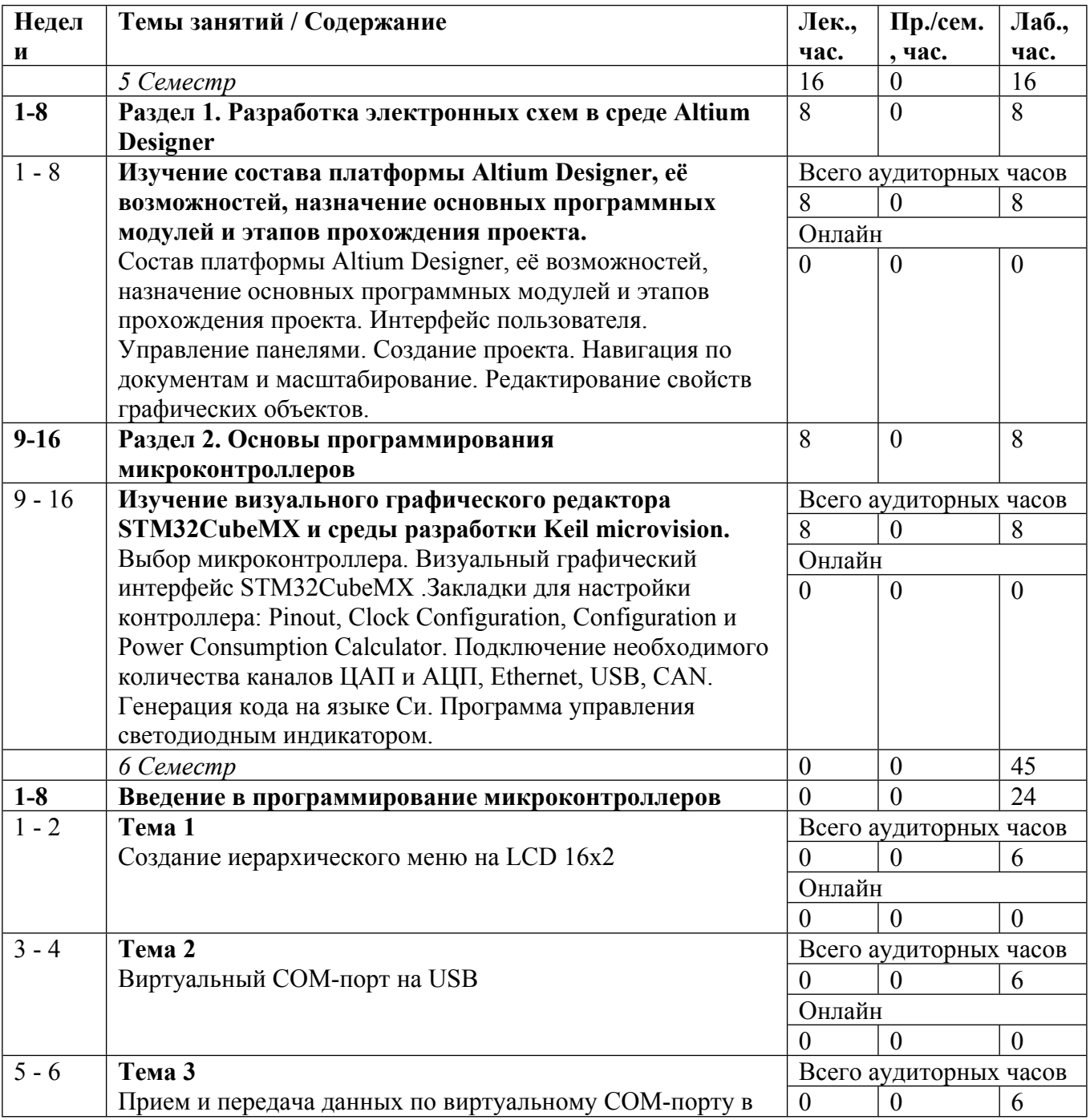

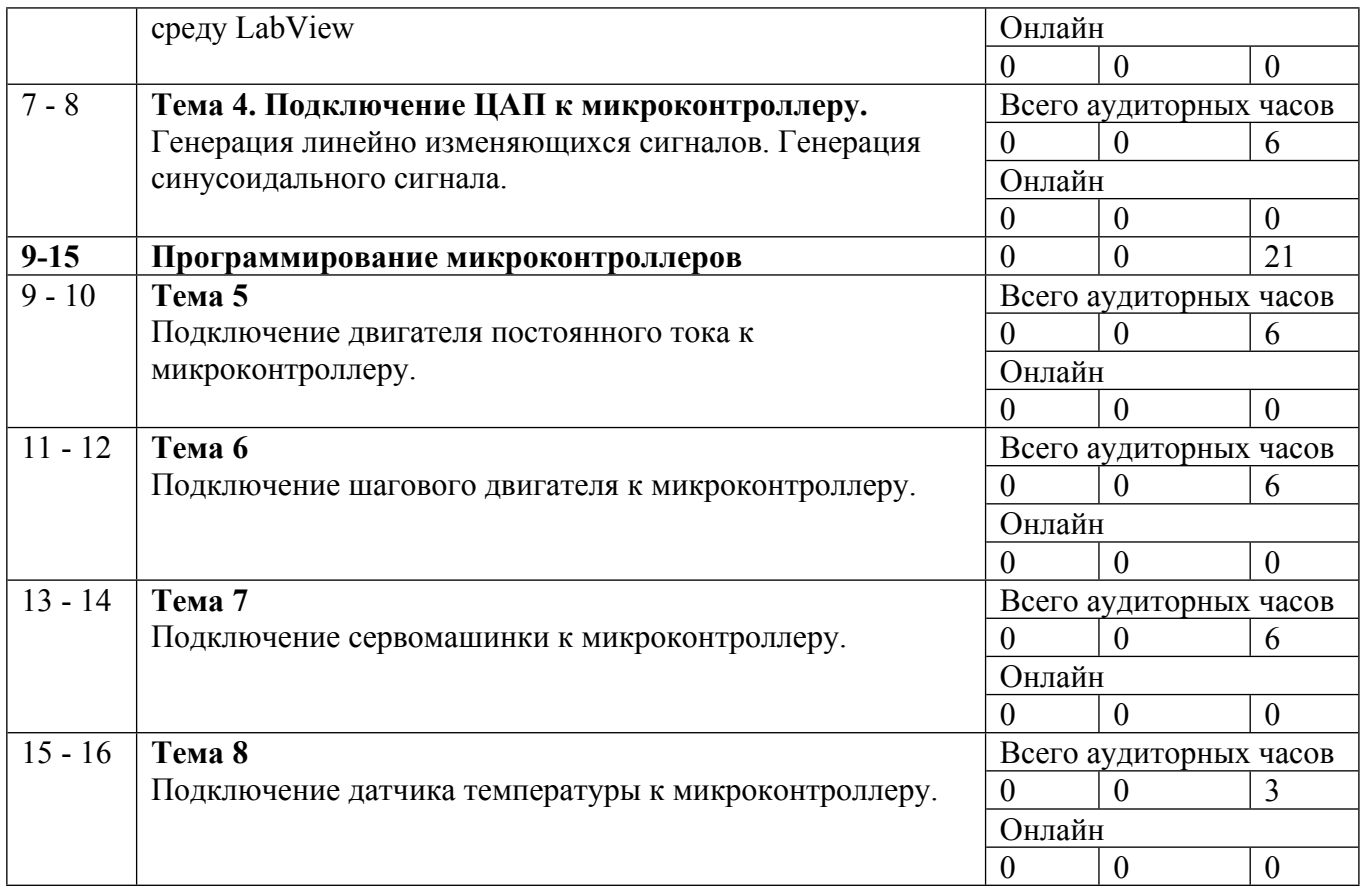

Сокращенные наименования онлайн опций:

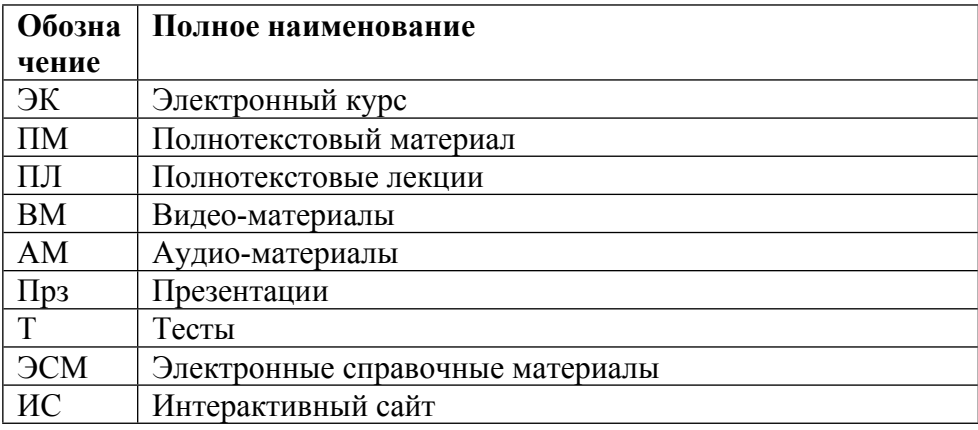

## ТЕМЫ ЛАБОРАТОРНЫХ РАБОТ

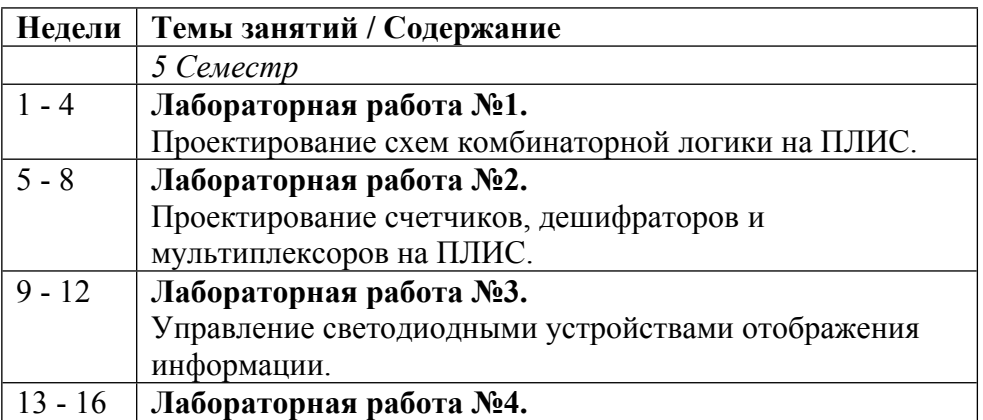

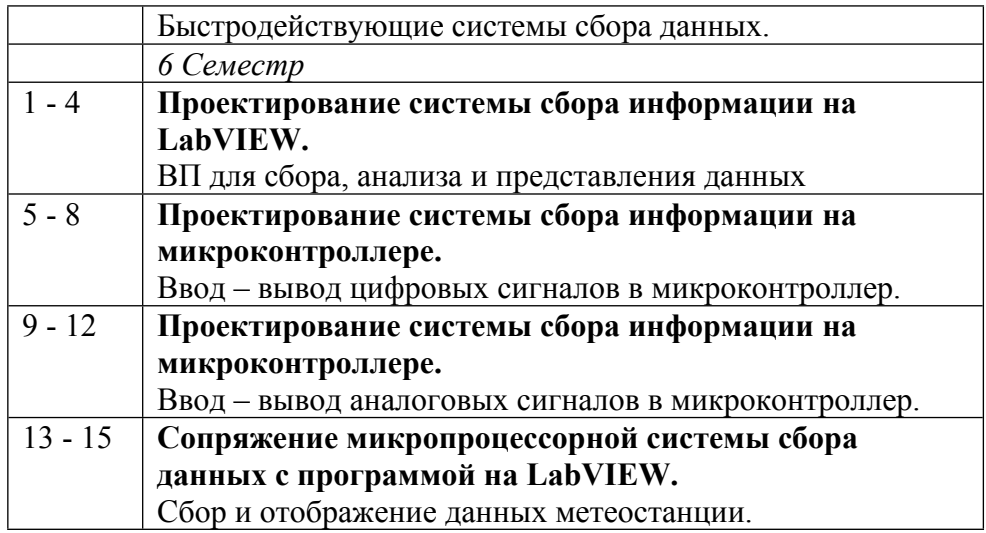

#### **6. ОБРАЗОВАТЕЛЬНЫЕ ТЕХНОЛОГИИ**

- Проведение аудиторных занятий с помощью современных компьютерных технологий. - Проведение лабораторных занятий с интерактивным участием студентов.

#### **7. ФОНД ОЦЕНОЧНЫХ СРЕДСТВ**

Фонд оценочных средств по дисциплине обеспечивает проверку освоения планируемых результатов обучения (компетенций и их индикаторов) посредством мероприятий текущего, рубежного и промежуточного контроля по дисциплине.

Связь между формируемыми компетенциями и формами контроля их освоения представлена в следующей таблице:

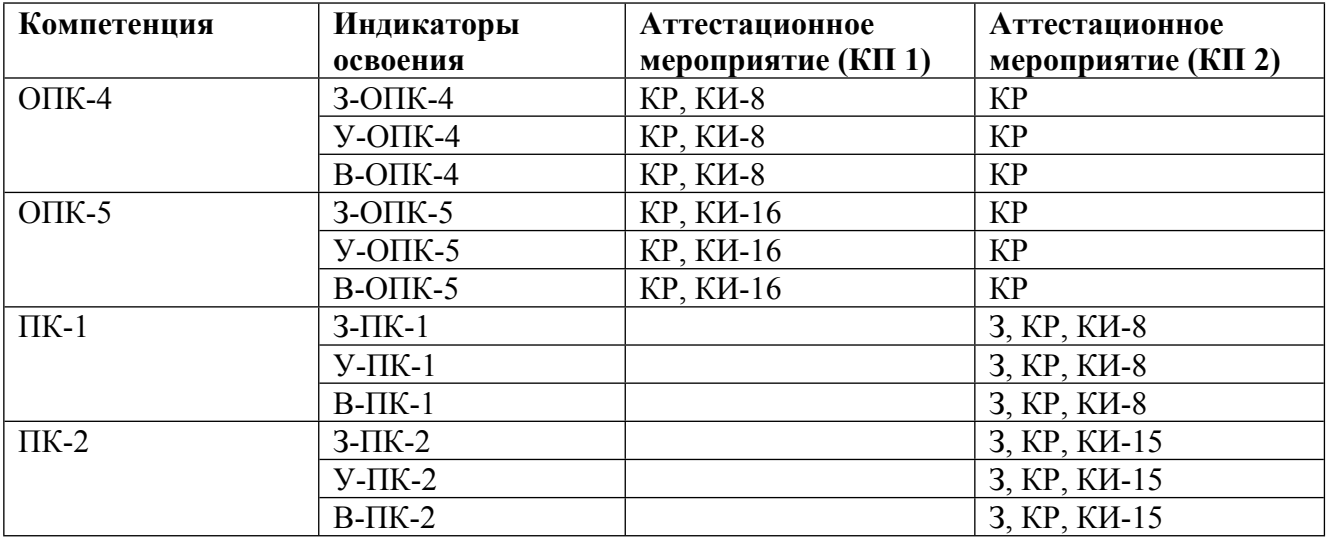

#### **Шкалы оценки образовательных достижений**

Шкала каждого контрольного мероприятия лежит в пределах от 0 до установленного максимального балла включительно. Итоговая аттестация по дисциплине оценивается по 100-

балльной шкале и представляет собой сумму баллов, заработанных студентом при выполнении заданий в рамках текущего и промежуточного контроля.

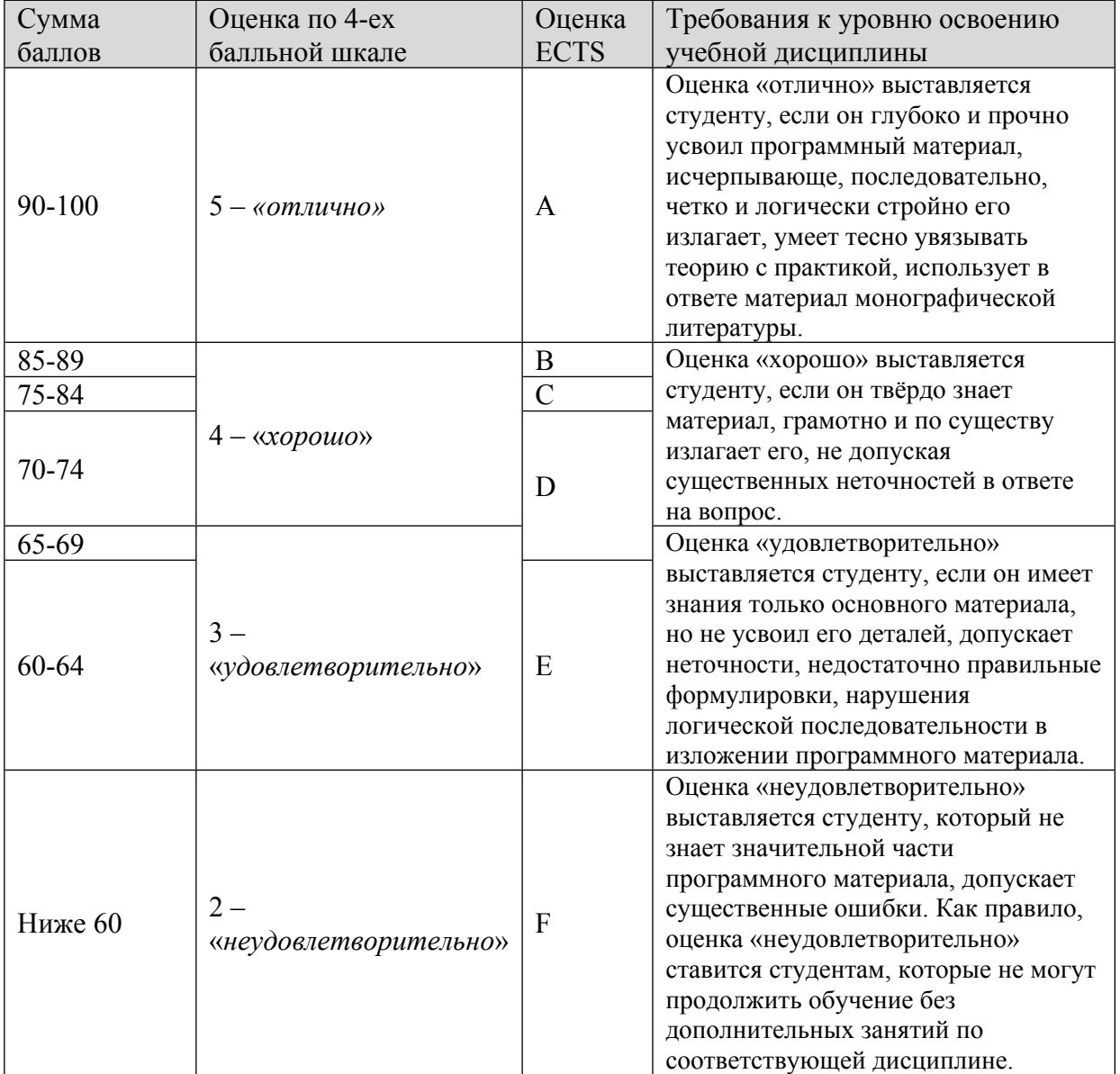

Итоговая оценка выставляется в соответствии со следующей шкалой:

### **8. УЧЕБНО-МЕТОДИЧЕСКОЕ И ИНФОРМАЦИОННОЕ ОБЕСПЕЧЕНИЕ УЧЕБНОЙ ДИСЦИПЛИНЫ**

#### ОСНОВНАЯ ЛИТЕРАТУРА:

1. ЭИ К 84 Моделирование в LabVIEW : учебное пособие для вузов, Москва: Юрайт, 2022

2. ЭИ К 84 Моделирование в LabVIEW : учебное пособие для вузов, Москва: Юрайт, 2021

3. ЭИ М 91 Проектирование функциональных узлов и модулей радиоэлектронных средств : учебное пособие, Санкт-Петербург: Лань, 2021

4. ЭИ У 93 Проектирование цифровых устройств на ПЛИС : учебное пособие, Санкт-Петербург: Лань, 2022

### ДОПОЛНИТЕЛЬНАЯ ЛИТЕРАТУРА:

1. ЭИ Б72 Автоматизация проектирования электронных устройств: цифровая аппаратура на базе ПЛИС : учебное пособие, Москва: НИЯУ МИФИ, 2011

2. 004 К56 Введение в инструментальные средства проектирования и отладки цифровых устройств на ПЛИС : учебно- методическое пособие, Б. Н. Ковригин, М.: МИФИ, 2006

3. ЭИ Е51 Автоматизация проектирования в программном комплексе T-Flex : учебное пособие, В. Г. Елисеев, В. М. Коробов, Н. Н. Милованов, Москва: НИЯУ МИФИ, 2010

4. 004 Е51 Автоматизация проектирования в программном комплексе T-Flex : учебное пособие, В. Г. Елисеев, В. М. Коробов, Н. Н. Милованов, Москва: НИЯУ МИФИ, 2010

5. 004 С13 P-CAD 2006. Система проектирования печатных плат. Руководство схемотехника, администратора библиотек, конструктора : , Э. Ц. Саврушев, Москва: Бином, 2011

### ПРОГРАММНОЕ ОБЕСПЕЧЕНИЕ:

Специальное программное обеспечение не требуется

LMS И ИНТЕРНЕТ-РЕСУРСЫ:

https://online.mephi.ru/

http://library.mephi.ru/

## **9. МАТЕРИАЛЬНО-ТЕХНИЧЕСКОЕ ОБЕСПЕЧЕНИЕ УЧЕБНОЙ ДИСЦИПЛИНЫ**

Специальное материально-техническое обеспечение не требуется

### **10. УЧЕБНО-МЕТОДИЧЕСКИЕ РЕКОМЕНДАЦИИ ДЛЯ СТУДЕНТОВ**

1. Указания по выполнению самостоятельной работы

Получить у преподавателя задание и список рекомендованной литературы.

Изучение теоретических вопросов следует проводить по возможности самостоятельно, но при затруднениях обращаться к преподавателю.

Подготовить письменный отчет о проделанной работе.

При выполнении фронтальных заданий по усмотрению преподавателя работа может быть оценена без письменного отчета на основе ответов на контрольные вопросы, при условии активной самостоятельной работы.

2. Указания по выполнению лабораторных работ

Получить у преподавателя задание к лабораторной работе и список рекомендованной литературы.

Повторение теоретических вопросов следует проводить по возможности самостоятельно, но при затруднениях обращаться к преподавателю.

Подготовить предварительные выкладки и план выполнения работы.

Выполнить задание по лабораторной работе. Ознакомиться с контрольными вопросами по теме проделанной работы.

Подготовить письменный отчет о проделанной работе.

Ответить на вопросы преподавателя. Обратить внимание на глубину понимания полученных результатов и целей проделанной работы.

При выполнении фронтальных заданий по усмотрению преподавателя работа может быть оценена без общего письменного отчета на основе ответов на контрольные вопросы, при условии активной самостоятельной работы.

Методика оценки результатов обучения

3. Указания для проведения практических занятий

Соблюдать требования техники безопасности, для чего прослушать необходимые разъяснения о правильности поведения в лаборатории.

Обязательно использовать ГОСТы, в которых используется общепринятая система обозначений.

Для более подробного изучения практических работ следует работать с рекомендованными литературными источниками и вновь появляющимися источниками.

Перед посещением практических работ уяснить тему практических работ и самостоятельно изучить связанные с ними понятиями и методами решения задач.

Перед решением задач активно участвовать в обсуждении с преподавателем основных понятий, связанных с темой практических работ.

В процессе решения задач вести дискуссию с преподавателем о правильности применения методов их решения.

По возможности самостоятельно доводить решение предлагаемых задач до окончательного итога.

В конце занятий при необходимости выяснить у преподавателя неясные вопросы.

В процессе выполнения работы следует постоянно общаться с преподавателем, не допуская по возможности неправильных действий.

Основные результаты экспериментов необходимо зафиксировать в электронном виде.

При сдаче зачета по работе подготовить отчет о проделанной работе, где должны быть отражены основные результаты и выводы.

#### **11. УЧЕБНО-МЕТОДИЧЕСКИЕ РЕКОМЕНДАЦИИ ДЛЯ ПРЕПОДАВАТЕЛЕЙ**

1. Указания для проведения практических занятий (лекционные и семинарские занятия)

На первом практическом занятии сделать общий обзор содержания курса и отметить новые методы и подходы к решению задач, рассматриваемых в курсе. Дать перечень рекомендованной литературы и вновь появившихся литературных источников.

Внимательно относиться к вопросам студентов и при необходимости давать дополнительные более подробные пояснения.

При проведении практического занятия преимущественное внимание следует уделять качественным вопросам, не следует увлекаться простыми примерами, оставляя их либо на студентов, либо отсылая студентов к литературным источникам и методическим пособиям.

В процессе практических занятий необходимо по возможности часто возвращаться к основным понятиям (здесь возможен выборочный контроль знаний студентов).

Обязательно использовать ГОСТы, в которых используется общепринятая система обозначений.

Давать рекомендации студентам для подготовки к очередным практическим занятиям.

Отмечать студентов, наиболее активно участвующих в решении задач и дискуссиях.

Соблюдать требования техники безопасности и проводить необходимые разъяснения о правильности поведения в лаборатории.

Перед выполнением практической работы проверить степень готовности студентов, напомнить и обсудить основные теоретические положения, знание которых необходимо для осмысленного выполнения работ.

В процессе выполнения работы следует постоянно общаться со студентами, не допуская по возможности их неправильных действий.

Требовать, чтобы основные результаты экспериментов были зафиксированы студентами в электронном виде.

При приеме зачета по работе требовать отчет о проделанной работе, где должны быть отражены основные результаты и выводы.

Автор(ы):

Рахматулин Александр Борисович